# **PROJETO DE REDES "EMPRESA COOLVAP"**

**Toledo** | Faculdades Integradas<br>Presidente Prudente-SP

Lindomar Donizete PIERETTI<sup>1</sup>

Raphael GARCIA<sup>2</sup>

**RESUMO:** Este trabalho discorre sobre a análise, desenvolvimento e implantação de um projeto de redes para a empresa Cooperativa de Laticínios Vale do Paranapanema. Seguindo os critérios de análise das plantas da empresa, desenvolvido um projeto com um vídeo com os resultados em cada ponto em 3D para aprovação da Diretoria, logo após a essa etapa vem à fase de implantação, instalação dos equipamentos adequados disposto no projeto.

#### **Palavras-chave:**

LAN's (Local Area Network), Redes Locais, Roteador, Switch, Google Sketch Up Pro, UTP.

## **1 INTRODUÇÃO**

O presente relato tem o objetivo apresentar um desenvolvimento de um projeto de redes na empresa Cooperativa de Laticínios Vale do Paranapanema, a que buscava solucionar um problema de comunicação existente. A situação problema seria interligar os blocos da Empresa dentro do plano da Indústria e pátio do complexo quanto na segurança para evitar danos na estrutura e equipamentos, com isso agilizando os processos e comunicação na empresa e fora dela.

A solução adotada pelos desenvolvedores e analistas de redes seria um projeto de rede para comunicação entre diversas unidades da empresa através

Discente do 4º ano do curso de Sistema de Informação das Faculdades Integradas "Antonio" Eufrásio de Toledo" de Presidente Prudente. Lindomardonizete@unitoledo.br.

<sup>2</sup> Docente do curso de Sistemas de Informação das Faculdades Integradas "Antônio Eufrásio de Toledo" de Presidente Prudente. Orientador do trabalho, desenvolvido na disciplina Rede de Computadores – I.

do uso das tecnologias padrões do mercado, considerando a relação custo benefício segurança e o crescimento da empresa.

Contempla nesta proposta a criação do projeto de rede local (LAN), sua documentação completa, configuração de roteadores e switch, instalação de firewall e testes funcionais, instalação, rotulação e certificação do cabeamento estruturado.

O padrão ethernet surgiu em 1972 nos laboratórios da Xerox com Robert Metcalfe, optou pela palavra "ether" de maneira a descrever uma característica imprescindível do sistema. Com isso, criando se uma segurança na comunicação, pois ao se conectar um computador a uma rede, é necessário que tomem as providências para se certificar que esta nova máquina conectada possa não vir a ser um "portão" que servirá de entrada de invasores. Ou seja, de pessoas que estão mal intencionadas, procurando prejudicar alguém ou até mesmo paralisar a rede inteira.

A estrutura apresentada neste relato tem o objetivo de informar a situação de desenvolvimento de um projeto de redes para a Empresa Coolvap. Em segundo plano, apontou se o problema de estrutura da empresa, em seguida apresentou a solução adotada com a aprovação e implantação dos componentes de redes em questão.

#### **2 METODOLOGIA**

Os procedimentos adotados para o desenvolvimentos foram a análise das plantas dos blocos da empresa, situando cada ponto, a escolha de todos os equipamentos que se adeque a estrutura da empresa por blocos. Com isso, os equipamentos foram instalados e configurados para melhor comunicação.

Foi desenvolvido um vídeo no software Google SketchUp Pro que apresentava toda a planta com os critérios de segurança, performance e rapidez, mostrando como seria a instalada para aprovação da diretoria da empresa, planilha com os pontos de cabeamento, juntamente com o orçamento dos equipamentos e serviço.

#### **3 Apresentação dos Resultados**

Com o resultado obtém se um relatório detalhado das etapas a serem seguidas tanto para parte de desenvolvimento da apresentação, como a implantação dos equipamentos dentro da empresa citada.

Um parâmetro a ser seguido é o levantamento dos pontos de comunicação interligando cada bloco:

Basicamente será utilizada a arquitetura TCP/IP para funcionamento de redes locais. Dentre os matérias e equipamentos será usado cabo UTP Categoria 5E para conexão interna dos equipamentos, cabo de Fibra Óptica para conexão externa entre pavilhões, equipamentos 3COM e protocolo TCP/IP.

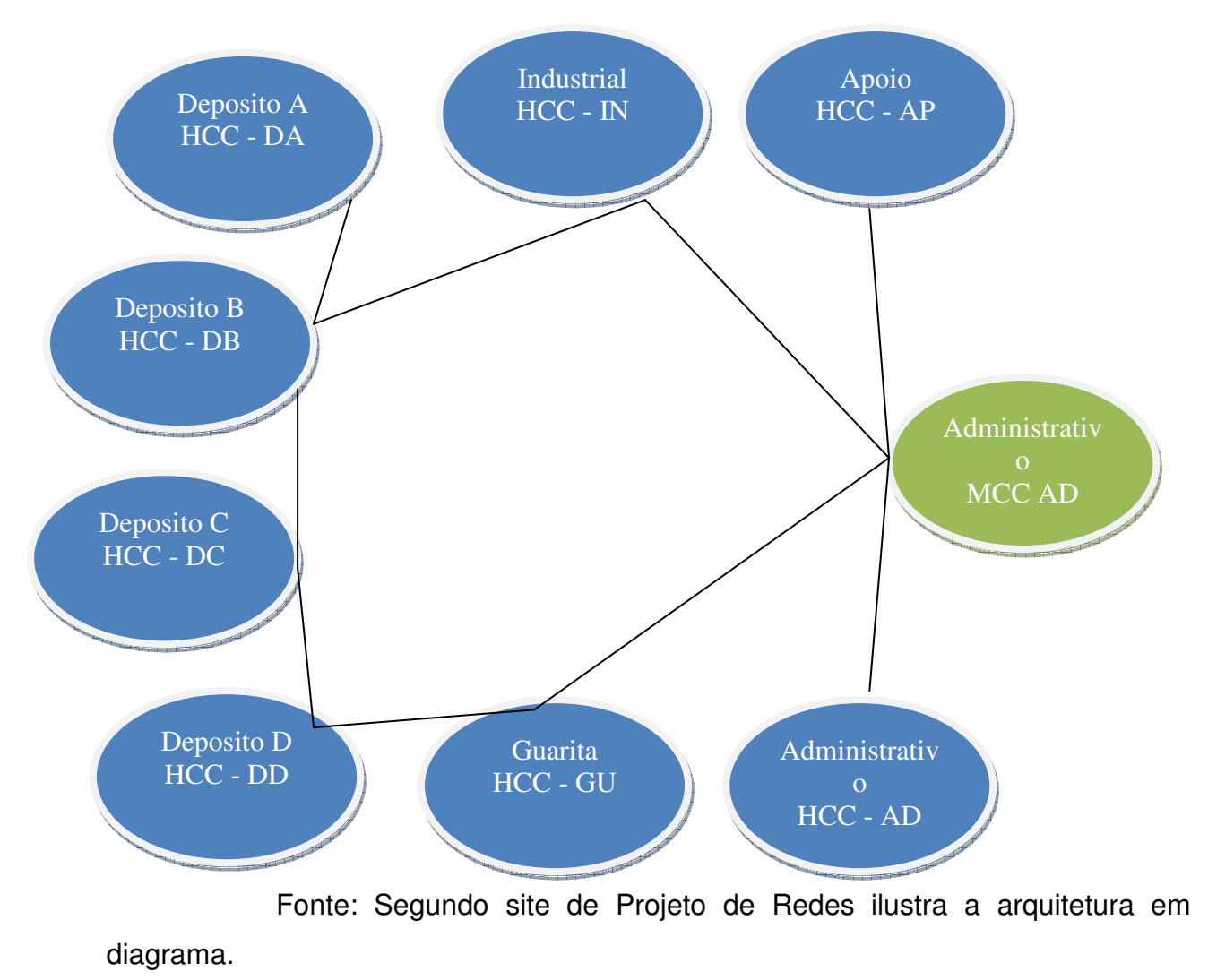

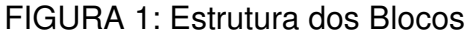

Foi efetuado um levantamento da planta da empresa conforme desenho desenvolvido pela equipe de desenvolvimento. A planta a seguir é a parte plana do complexo.

FIGURA 2: Planta baixa da indústria.

aaaaaaaaaa

Fonte: Segundo site da Google com software Google SketchUp Pro (GOOGLE, s.d., s.p.), foi montado a ilustração da visão geral da empresa.

HH -

Na parte de observação das metragens de ponto-a-ponto foi apresentada uma tabela contendo as descrições do nome do ponto, metragem e localização conforme abaixo:

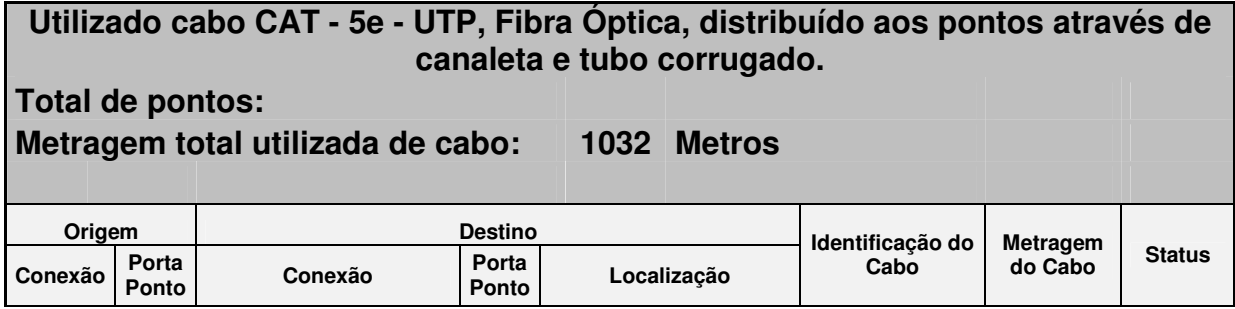

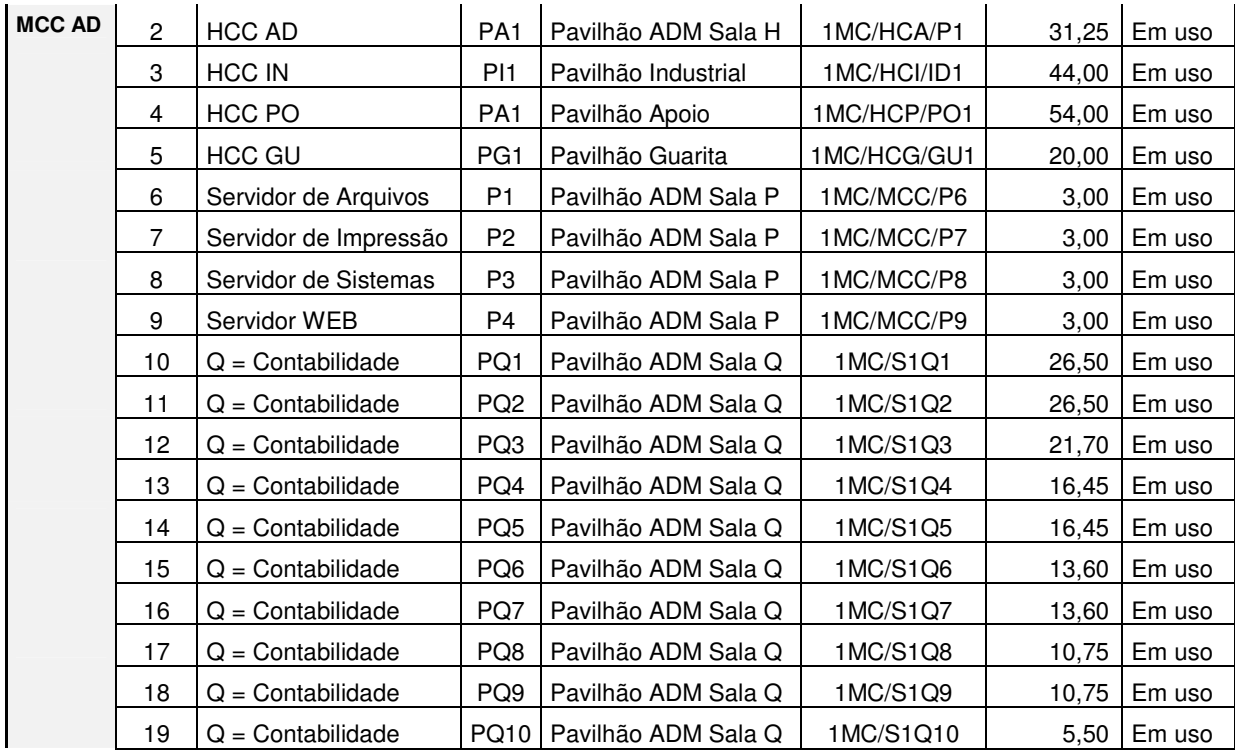

Abaixo relação dos equipamentos:

Equipamento :

- Switch modelo 3COM 4800G com 48 portas 10/100BA se-TX/1000B ASE-t ports, 4 SFP;

- Switch 3COM 2426-PWR Plus com 24 Portas 10/100BASE-TX/1000BASE-T ports, 2 SFP;

- Roteador e Firewall modelo Cisco - 2811 Roteador e Firewall 128MB 32 Flash.

- No-Break modelo APC 6000VA (4200W) SURT6000XLI 230/230V;

- KVM modelo D-Link DKVM-16 com 16 portas;

- Adaptadores Fibra Optica / Cabo modelo D-Link DMC-515SC com postas 10/100 Base-TX (RJ45 );

- Servidor modelo PowerEdge R410 11G.

A parte principal do trabalho foi apresentação de todo o complexo industrial através do software Google SketchUp Pro, dando uma dimensão em 3D, com detalhes de como seria a instalação e segurança em torno do projeto.

## **4 DISCUSSÃO DOS RESULTADOS**

Os resultados obtidos que foi mais relevante para o projeto é a usabilidade e segurança decorrente as novas instalações. Com esse projeto que foi desenvolvimento tem como meta no momento que for implantado alcançar os objetivos propostos nos requisitos solicitados.

Em termos de usabilidade foi alcançado um nível de satisfação excelente por parte dos usuários e diretores da Empresa Coolvap, com tudo obteve um maior controle com seus sistemas e rapidez nos fechamentos contábeis, pois a rede de alta velocidade contribuiu para tal alcance.

Conforme site da Empresa Cisco (s.d., s.p.), "Informações precisas e instantâneas são essenciais para tomar decisões comerciais prudentes. O roteamento e a comutação fornecem acesso para obter alta visibilidade sobre as informações comerciais em tempo real e uma base para que decisões eficientes sejam tomadas".

Em redes de computadores que abrangem uso interno, à vulnerabilidade fica aumentada devido às fragilidades existentes nos diversos serviços oferecidos pela tecnologia, com isso foi implantado um plano de segurança na rede para o ambiente de alto desempenho.

Na parte de segurança do perímetro foram inseridos equipamentos adequados à segurança de acesso para tratamento das medidas de proteção contra o acesso físico não autorizado, a segurança ambiental no tratamento de prevenção de danos por causas naturais (Incêndio, enchentes, descarga elétrica, temperatura, unidade e ventilação). Foram implantando controle de isolamento acústico, eletromagnético, geradores e nobreak para a segurança dos equipamentos instalados.

### **5 CONCLUSÃO**

Com esse projeto a empresa Coolvap estará servida com uma boa infraestrutura por vários anos, tendo equipamento de ultima geração e arquiteturas arrojadas vindo de encontro a uma boa funcionalidade.

## **REFERÊNCIAS BIBLIOGRÁFICAS**

CISCO disponível em:

http://www.cisco.com/web/BR/solucoes/commercial/products/routers\_switches/routing\_switching\_prim er.html. Acesso em 10 mar. 2012.

CLUBE DO HARDWARE disponível em: http://www.clubedohardware.com.br/artigos/1351 Acesso em 09 mar. 2012.

DIMARZIO, J F, Projeto e Arquitetura de Redes: um guia de campo para profissionais de TI. Editora Campus, Rio de Janeiro, 2001.

GOOGLE SketchUp Pro disponível em: http://www.google.com.br Acesso em 08 mar. 2012. PROJETO de Redes. Disponível: <http://www.projetoderedes.com.br>. Acesso: em 06 mar. 2012.